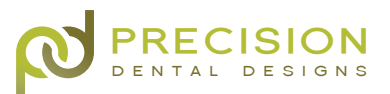

# GETTING STARTED

*Prescribe Restorations Backed by 40 Years of Success*

The PDD team is excited to partner with your practice. Our technicians prioritize quality and ease for every case, which is why we created our simple online send a case process. Everything you need to submit a traditional or digital case is available on our website.

Precision Dental Designs proudly works with traditional and digital dentists.

# Traditional Cases

Prescribe Restoration - *PDD has printable fixed and removable Rx forms available online.* 

Pack Impression - *Include Rx form, impressions, shade, bite registrations, models, photos, and implant parts (if applicable).*

Ship Case *- Print a unique & trackable UPS shipping label online.*

Request Pickup *- Our delivery drivers visit local practices to pick up and deliver cases.* 

Schedule Appointment *- Schedule your patient's next appointment with the help of our turn time calendar.* 

## Digital Cases

Precision Dental Designs keeps pace with the rapidly advancing dental industry. Our digital dentistry advancements allow us to accept digital impressions from all major intraoral scanners.

#### *Option 1 - Pair Your Scanner*

PDD accepts files from VivaScan, Carestream™, CEREC®, TRIOS®, iTero®, and more. Utilize our digital protocols to pair your scanner with our laboratory. (*See reverse*).

#### *Option 2* - *Upload File Online*

 Our simple drag-and-drop file uploader is a great way to send our team open .STL files. You can also use this tool to submit other case documents, such as patient photos. Visit **www.pddsmile.com/upload-files/** to upload case documents today.

Visit www.pddsmile.com/send-case/ to access all the resources you need to send your traditional or digital case to our team, including Rx forms, shipping labels, digital protocols, and more.

### *Pair Your Scanner*

It's easy to send your digital impression to our team with your intraoral scanner. Follow the digital protocol below for your scanner to pair your scanner with our lab.

### **Carestream™ CS Connect**

- 1. Select Carestream Connect on your scanner and search for Precision Dental Designs.
- 2. Select Precision Dental Designs when submitting raw .STL files.

#### **Ivoclar VivaScan**

- 1. Login to your Ivoclar Communication Platform account.
- 2. When sending your case, connect with Precision Dental Designs using email **info@pddsmile.com** or phone number **(800) 330-7730**.

#### **TRIOS®**

- 1. Log in to the 3Shape Communicate Portal
- 2. Search for "Precision Dental Designs" to find our lab and connect.
- 3. Select Precision Dental Designs whenever sending files.

#### **CEREC® Sirona Connect**

- 1. Create or login to your Connect Case Center account
- 2*.* Select "MY SIRONA CONNECT"
- 3. Search for Precision Dental Designs as the Company Name. Check the box for Precision Dental Designs and select ADD to complete registration
- 4. Whenever submitting your case via CEREC®, select Precision Dental Designs from your list

#### **iTero®**

*Option 1*:

- 1. Select "Find a Laboratory" on your iTero Scanner or use lab locator at **www.itero.com**.
- 2. Connect with Precision Dental Designs by searching for our phone number: **(800) 330-7730**.
- 3. After connecting to us as a Lab, select Precision Dental Designs on your scanner when sending files.

*Option 2:*

- 1. Call **800-577-8767** and select *option 2*
- 2. Request that Precision Dental Designs is added to your scanner using our phone number: **(800) 330-7730**.
- 3. After Precision Dental Designs has been added, restart your scanner.
- 4. After connecting to us as a lab, select Precision Dental Designs on your scanner when sending files.

#### **Medit**

*Option 1:*

- 1. Sign up for your Medit Link Account by visiting MeditLink's registration page.
- 2. Request Precision Dental Designs as a partner and we will accept the request.
- 3. Send your cases directly through Medit Link.

#### *Option 2:*

- 1. Export .STL, .PLY, or .OBJ files from scanner.
- 2. Upload files through our file uploader.

Visit **www.pddsmile.com/send-case/** to access all the resources you need to send your traditional or digital case to our team, including Rx forms, shipping labels, digital protocols, and more.